## Datenbanken 2 Interne Dateiorganisation

Nikolaus Augsten nikolaus.augsten@plus.ac.at FB Informatik Universität Salzburg

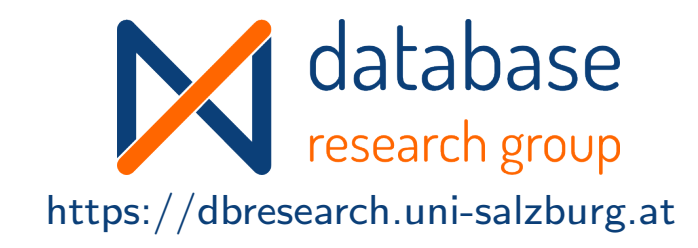

#### WS 2022/23

Version 11. Oktober 2022

Augsten (Univ. Salzburg) BB2 – Interne Dateiorganisation MS 2022/23 1/28

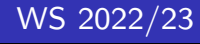

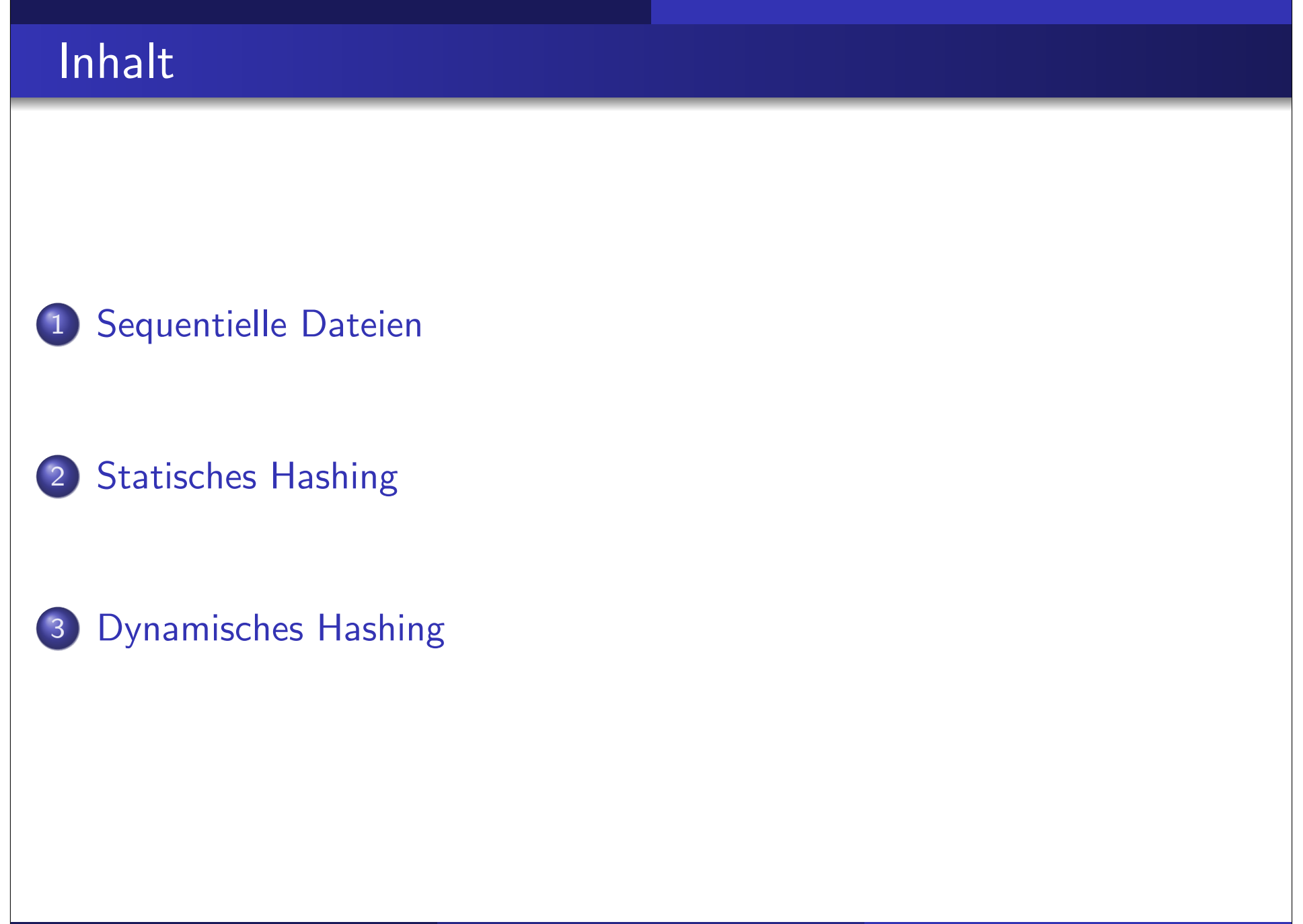

# $E$ inführung/1

Verschiedene Ansätze, um Datensätze in Dateien logisch anzuordnen (primary file organisation):

- Heap Datei: ein Datensatz kann irgendwo gespeichert werden, wo Platz frei ist, oder er wird am Ende angehängt
- o Sequentielle Datei: Datensätze werden nach einem bestimmten Datenfeld sortiert abgespeichert
- Hash Datei: der Hash-Wert für ein Datenfeld wird berechnet; der Hash-Wert bestimmt, in welchem Block der Datei der Datensatz gespeichert wird

Normalerweise wird jede Tabelle in eigener Datei gespeichert.

## $E$ inführung/2

#### Datenbankverzeichnis (Katalog): speichert Metadaten

- Informationen über Relationen
	- **O** Name der Relation
	- Name und Typen der Attribute jeder Relation
	- **Name und Definition von Views**
	- Integritätsbedingungen (z.B. Schlüssel und Fremdschlüssel)
- **•** Benutzerverwaltung
- Statistische Beschreibung der Instanz
	- Anzahl der Tupel in der Relation
	- **•** häufigste Werte
- **•** Physische Dateiorganisation
	- wie ist eine Relation gespeichert (sequentiell/Hash/...)
	- physischer Speicherort (z.B. Festplatte)
	- Dateiname oder Adresse des ersten Blocks auf der Festplatte
- Information über Indexstrukturen

## $E$ inführung/3

- Physische Speicherung des Datenbankverzeichnisses:
	- spezielle Datenstrukturen für effizienten Zugriff optimiert
	- Relationen welche bestehende Strategien für effizienten Zugriff nutzen
- Beispiel-Relationen in einem Verzeichnis (vereinfacht):
	- RELATION-METADATA(relation-name, number-of-attributes, storage-organization, location)
	- ATTRIBUTE-METADATA(attribute-name, relation-name, domain-type, position, length)
	- USER-METADATA(user-name, encrypted-password, group)
	- INDEX-METADATA(index-name, relation-name, index-type,index-attributes)
	- VIEW-METADATA(view-name, definition)
- PostgreSQL (ver 9.3): mehr als 70 Relationen: http://www.postgresql.org/docs/9.3/static/catalogs-overview.html

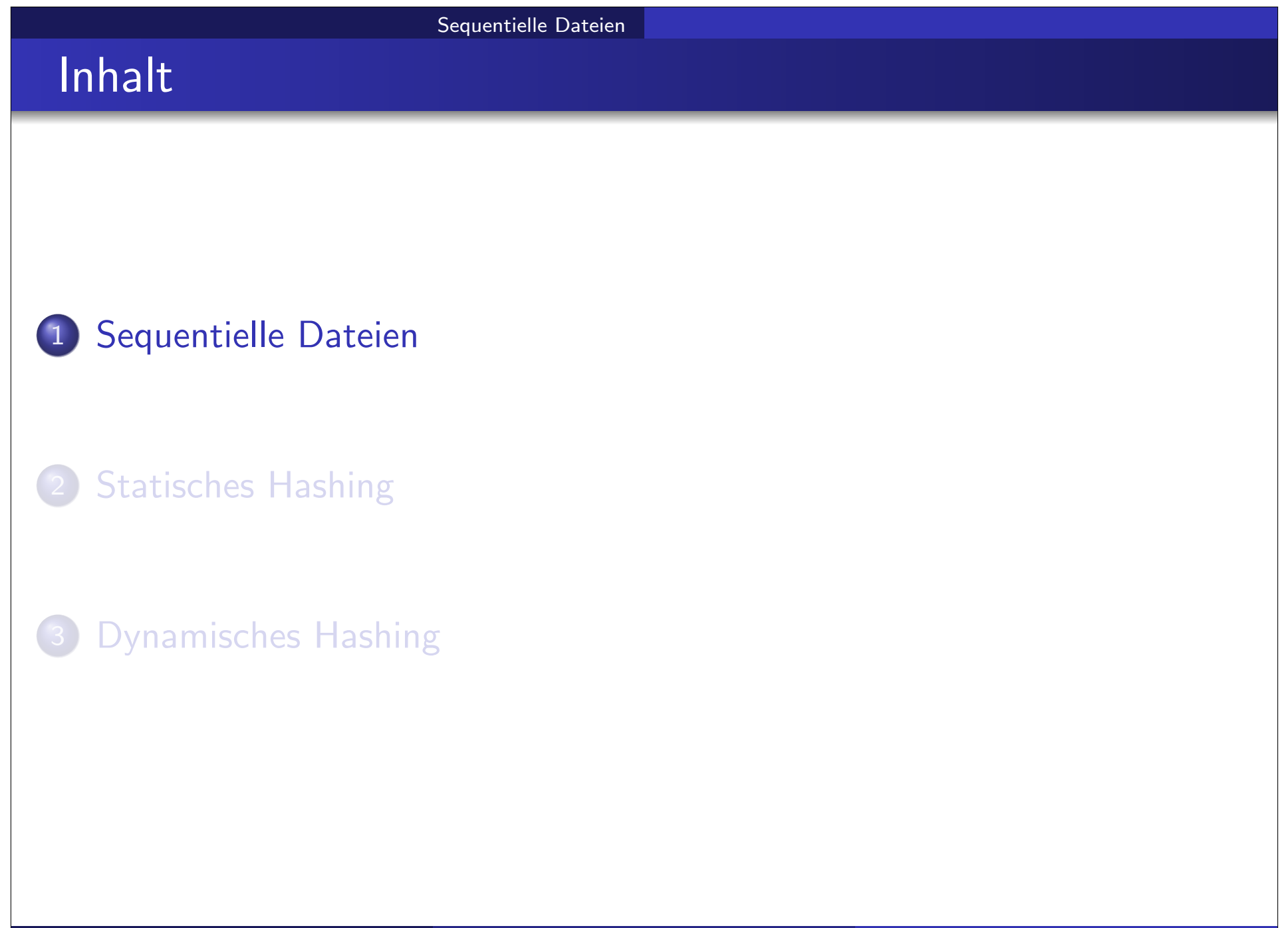

# Sequentielle Datei/1

- o Sequentielle Datei: Datensätze nach Suchschlüssel (ein oder mehrere Datenfelder) geordnet
	- Datensätze sind mit Pointern verkettet
	- gut für Anwendungen, die sequentiellen Zugriff auf gesamte Datei brauchen
	- Datensätze sollten soweit möglich nicht nur logisch, sondern auch physisch sortiert abgelegt werden
- Beispiel: Konto(KontoNr, FilialName, Kontostand)

Sequentielle Dateien

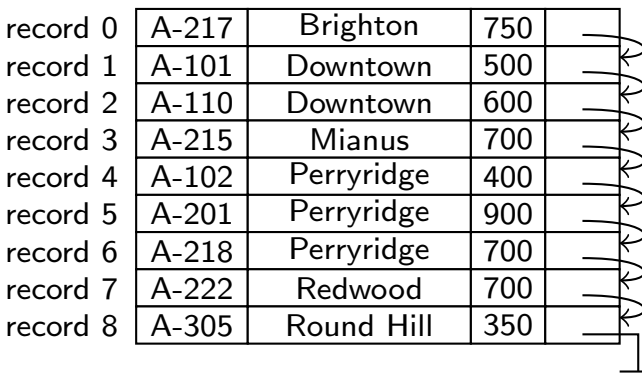

## Sequentielle Datei/2

- Physische Ordnung erhalten ist schwierig.
- o Löschen:
	- Datensätze sind mit Pointern verkettet (verkettete Liste)
	- gelöschter Datensatz wird aus der verketteten Liste genommen
	- $\rightarrow$  leere Zwischenräume reduzieren Datendichte

• Einfügen:

- finde Block, in den neuer Datensatz eingefügt werden müsste
- falls freier Speicher im Block: einfügen
- **•** falls zu wenig freier Speicher: Datensatz in Überlauf-Block (overflow block) speichern
- $\rightarrow$  Tabelle sortiert lesen erfordert nicht-sequentiellen Blockzugriff

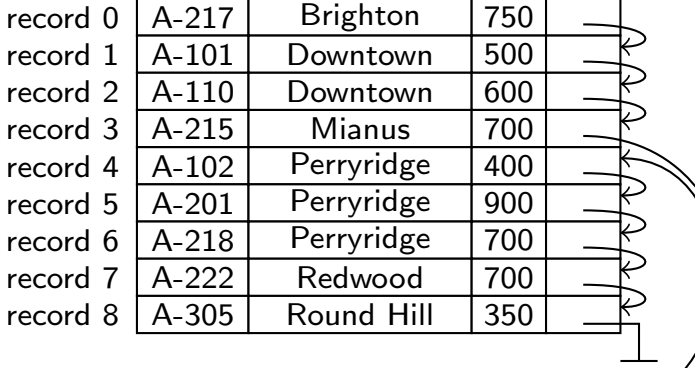

 $A-888$  North Town 800

Datei muss von Zeit zu Zeit reorganisiert werden, um physische Ordnung wieder herzustellen

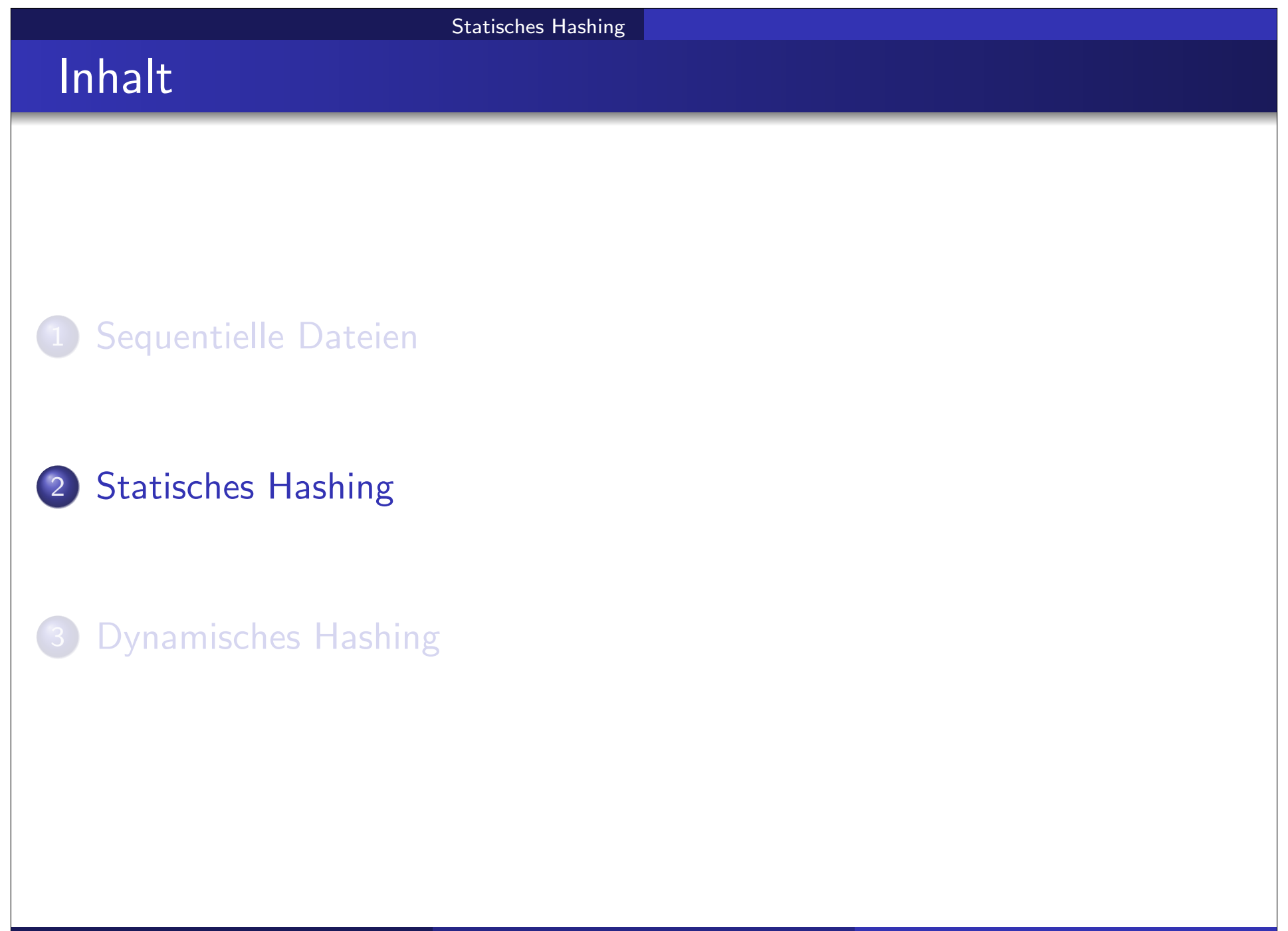

### Hash Datei Organisation

- Statisches Hashing ist eine Form der Dateiorganisation:
	- Datensätze werden in Buckets gespeichert
	- Zugriff erfolgt über eine Hashfunktion
	- Eigenschaften: konstante Zugriffszeit, kein Index erforderlich
- o Bucket: Speichereinheit die ein oder mehrere Datensätze enthält
	- e ein Block oder mehrere benachbarte Blöcke auf der Platte
	- alle Datensätze mit bestimmtem Suchschlüssel sind im selben Bucket
	- Datensätze im Bucket können verschiedene Suchschlüssel haben
- $\bullet$  Hash Funktion h: bildet Menge der Suchschlüssel K auf Menge der Bucket Adressen B ab
	- wird in konstanter Zeit (in der Anzahl der Datensätze) berechnet
	- mehrere Suchschlüssel können auf dasselbe Bucket abbilden
- **Suchen eines Datensatzes mit Suchschlüssel:** 
	- verwende Hash Funktion um Bucket Adresse aufgrund des Suchschlüssels zu bestimmen
	- durchsuche Bucket nach Datensätzen mit Suchschlüssel

## Beispiel: Hash Datei Organisation

- Beispiel: Organisation der Konto-Relation als Hash Datei mit Filialname als Suchschlüssel.
- 10 Buckets
- **Numerischer Code des** *i***-ten Zeichens** im 26-Buchstaben-Alphabet wird als *i* angenommen, z.B.,  $code(B)=2$ .
- **Hash Funktion h** 
	- Summe der Codes aller Zeichen modulo 10:
	- $h(\text{Perryridge}) = 125 \text{ mod } 10 = 5$
	- $h(\text{Round Hill}) = 113 \text{ mod } 10 = 3$  $(code('')=0)$
	- $h(\text{Brighton}) = 93 \text{ mod } 10 = 3$

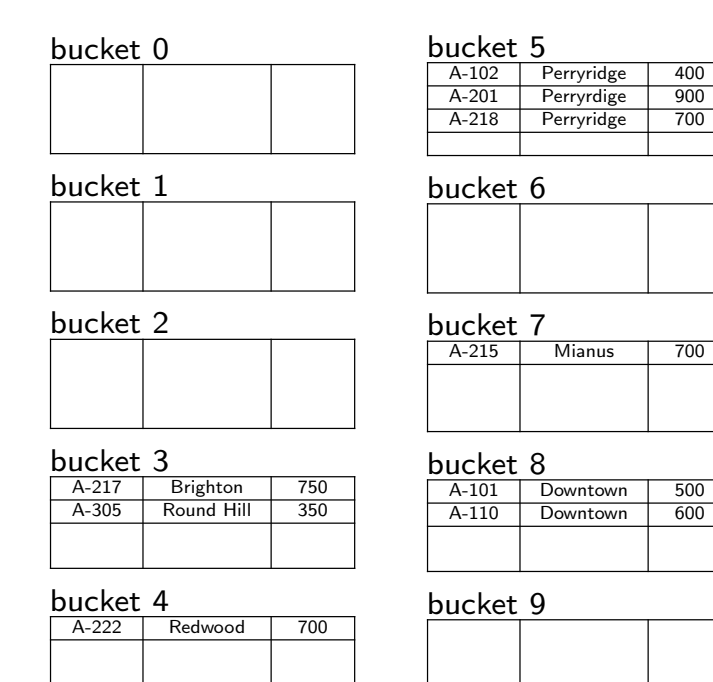

### Hash Funktionen/1

- Die Worst Case Hash Funktion bildet alle Suchschlussel auf das ¨ gleiche Bucket ab.
	- Zugriffszeit wird linear in der Anzahl der Suchschlüssel.
- Die Ideale Hash Funktion hat folgende Eigenschaften:
	- Die Verteilung ist uniform (gleichverteilt), d.h. jedes Bucket ist der gleichen Anzahl von Suchschlüsseln aus der Menge aller Suchschlüssel zugewiesen.
	- Die Verteilung ist random (zufällig), d.h. im Mittel erhält jedes Bucket gleich viele Suchschlüssel unabhängig von der Verteilung der Suchschlüssel

### Hash Funktionen/2

- Beispiel: 26 Buckets und eine Hash Funktion welche Filialnamen die mit dem *i-ten Buchstaben beginnen dem Bucket i zuordnet*.
	- keine Gleichverteilung, da es in der Domäne der Filialnamen (Menge aller möglichen Filialnamen) vermutlich mehr Filialen gibt die mit B beginnen als mit X.
- Beispiel: Hash Funktion die Kontostand nach gleich breiten Intervallen aufteilt:  $1 - 10000 \rightarrow 0$ , 10001 - 20000  $\rightarrow 1$ , usw.
	- uniform, da es für jedes Bucket gleich viele mögliche Werte von Kontostand gibt
	- nicht random, da Kontostände in bestimmten Intervallen häufiger sind, aber jedem Intervall 1 Bucket zugeordnet ist
- o Typische Hash Funktion: Berechnung auf interner Binärdarstellung des Suchschlüssels, z.B. für String  $s$  mit  $n$  Zeichen,  $b$  Buckets:
	- $(s[0] + s[1] + ... + s[n-1])$  mod *b*, oder
	- $(31^{n-1}s[0] + 31^{n-2}s[1] + \ldots + s[n-1])$  mod b

### Bucket Overflow/1

- **o** Bucket Overflow: Wenn in einem Bucket nicht genug Platz für alle zugehörigen Datensätze ist, entsteht ein Bucket Overflow. Das kann aus zwei Gründen geschehen:
	- zu wenig Buckets
	- Skew: ungleichmäßige Verteilung der Hashwerte
- $\circ$  Zu wenig Buckets: die Anzahl  $n_B$  der Buckets muss größer gewählt werden als die Anzahl der Datensätze n geteilt durch die Anzahl der Datensätze pro Bucket  $f: n_B > n/f$
- Skew: Ein Bucket ist überfüllt obwohl andere Buckets noch Platz haben. Zwei Gründe:
	- viele Datensätze haben gleichen Suchschlüssel (ungleichmäßige Verteiltung der Suchschlüssel)
	- Hash Funktion erzeugt ungleichmäßige Verteiltung
- Obwohl die Wahrscheinlichkeit für Overflows reduziert werden kann, können Overflows nicht gänzlich vermieden werden.
	- Overflows mijssen behandelt werden
	- Behandlung durch Overflow Chaining

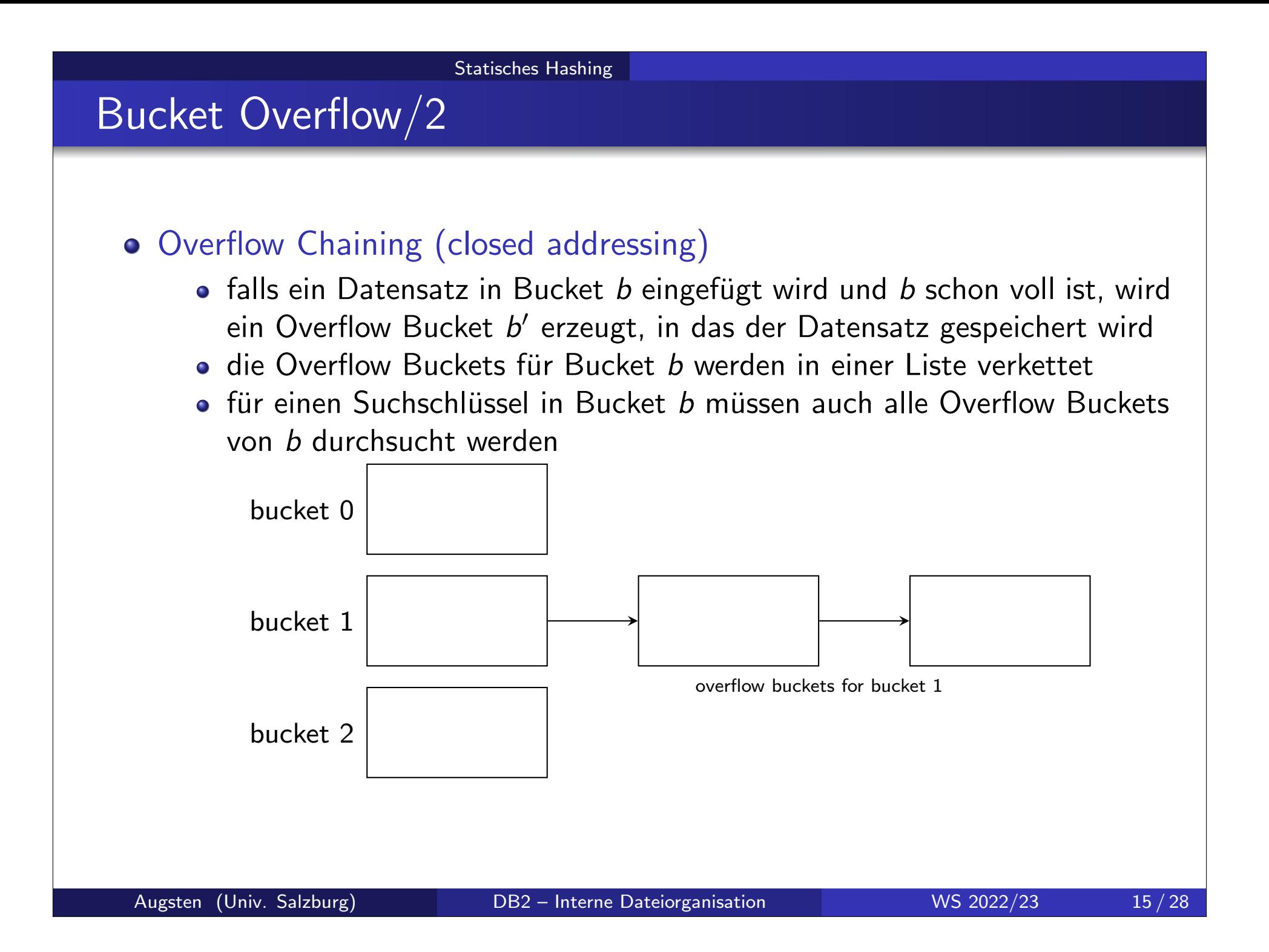

### Bucket Overflow/3

- Open Addressing: Die Menge der Buckets ist fix und es gibt keine Overflow Buckets.
	- überzählige Datensätze werden in ein anderes (bereits vorhandenes) Bucket gegeben, z.B. das nächste das noch Platz hat (linear probing)
	- wird z.B. für Symboltabellen in Compilern verwendet, hat aber wenig Bedeutung in Datenbanken (besser geeignet für Hauptspeicher, empfindlicher gegenüber Hash Funktion, max. Füllgrad von ca. 70%)

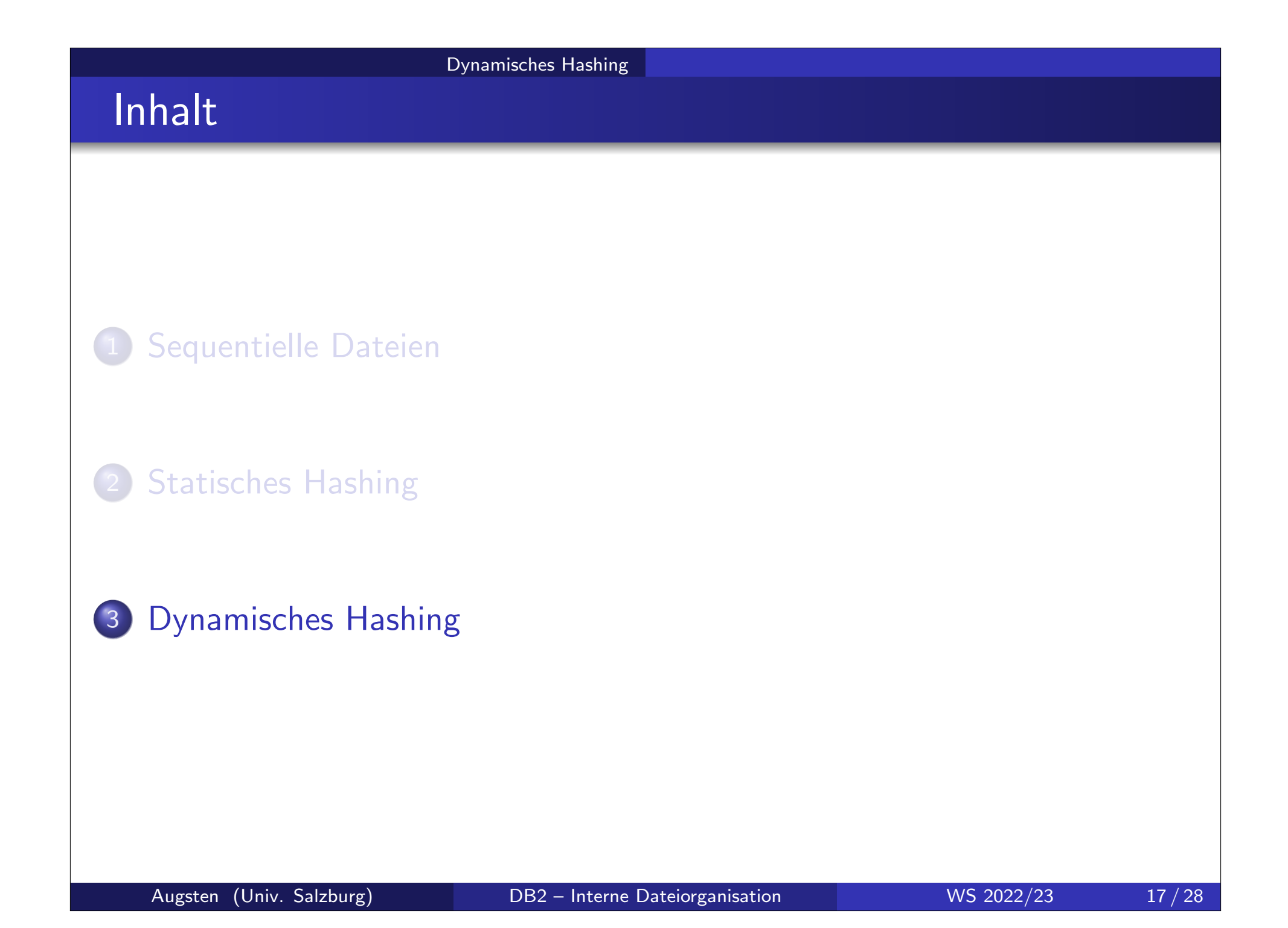

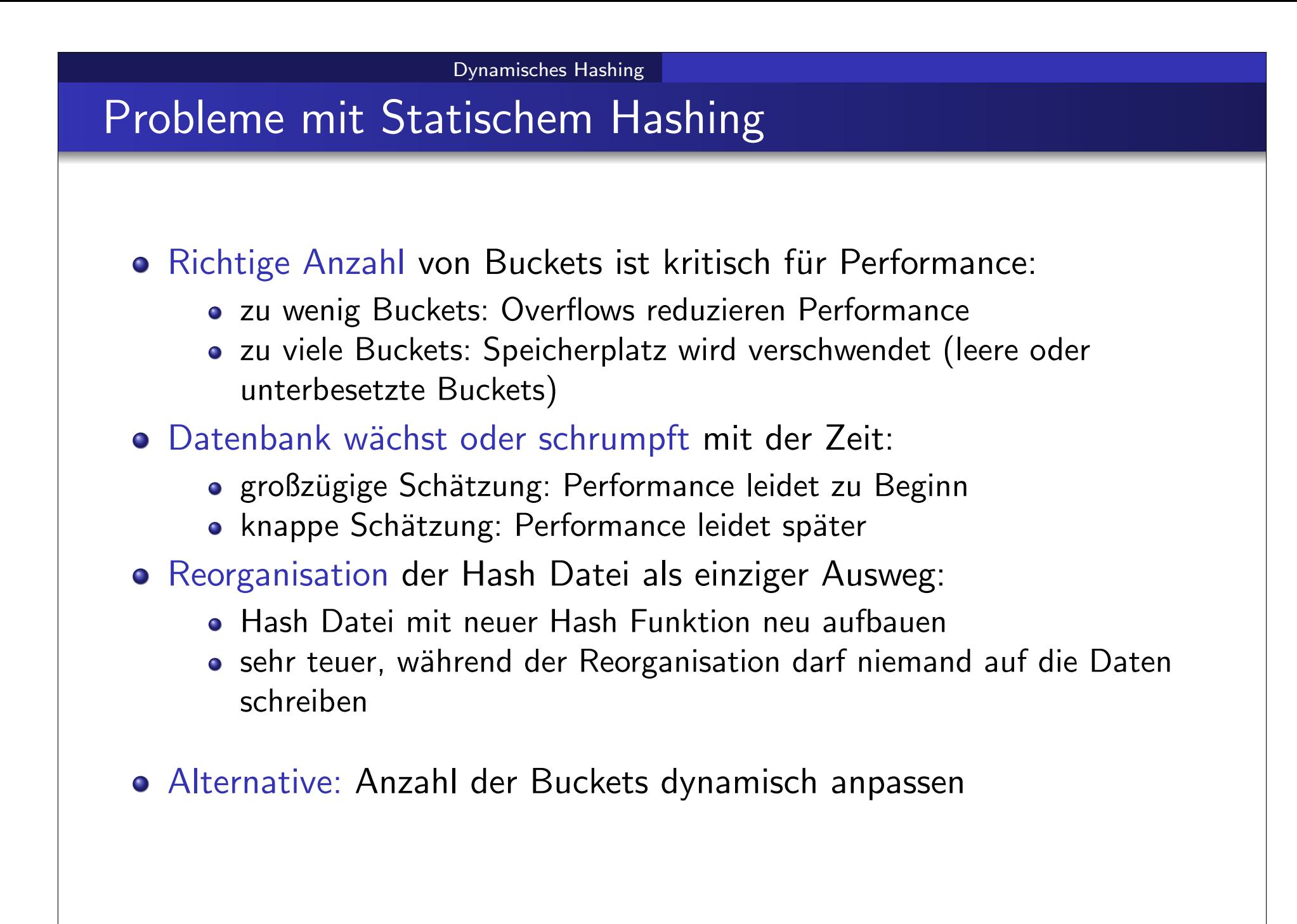

## Dynamisches Hashing

Dynamisches Hashing (dynamic hashing): Hash Funktion wird dynamisch angepasst.

Erweiterbares Hashing (extendible hashing): Eine Form des dynamischen Hashing.

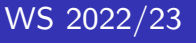

## Erweiterbares Hashing

**• Hash Funktion h berechnet Hash Wert für sehr viele Buckets:** 

Dynamisches Hashing

- eine b-Bit Integer Zahl
- typisch  $b = 32$ , also ∼ 4 Milliarden (mögliche) Buckets
- **o** Hash-Prefix:
	- nur die *i* höchstwertigen Bits (MSB) des Hash-Wertes werden verwendet
	- $\bullet$  0  $\leq$  *i*  $\leq$  *b* ist die *globale Tiefe*
	- *i* wächst oder schrumpft mit Datenmenge, anfangs  $i = 0$
- Verzeichnis: (directory, bucket address table)
	- Hauptspeicherstruktur: Array mit 2<sup>i</sup> Einträgen
	- Hash-Prefix indiziert einen Eintrag im Verzeichnis
	- o jeder Eintrag verweist auf ein Bucket
	- mehrere aufeinanderfolgende Einträge im Verzeichnis können auf dasselbe Bucket zeigen

#### Dynamisches Hashing

### Erweiterbares Hashing

- **o** Buckets:
	- Anzahl der Buckets  $\leq 2^{n}$
	- $\bullet$  jedes Bucket *j* hat eine lokale Tiefe i<sub>i</sub>
	- $\bullet$  falls mehrere Verzeichnis-Pointer auf dasselbe Bucket  $j$  zeigen, haben die ensprechenden Hash Werte dasselbe *i<sub>j</sub>-*Prefix.

• Beispiel: 
$$
i = 2
$$
,  $i_1 = 1$ ,  $i_2 = i_3 = 2$ ,

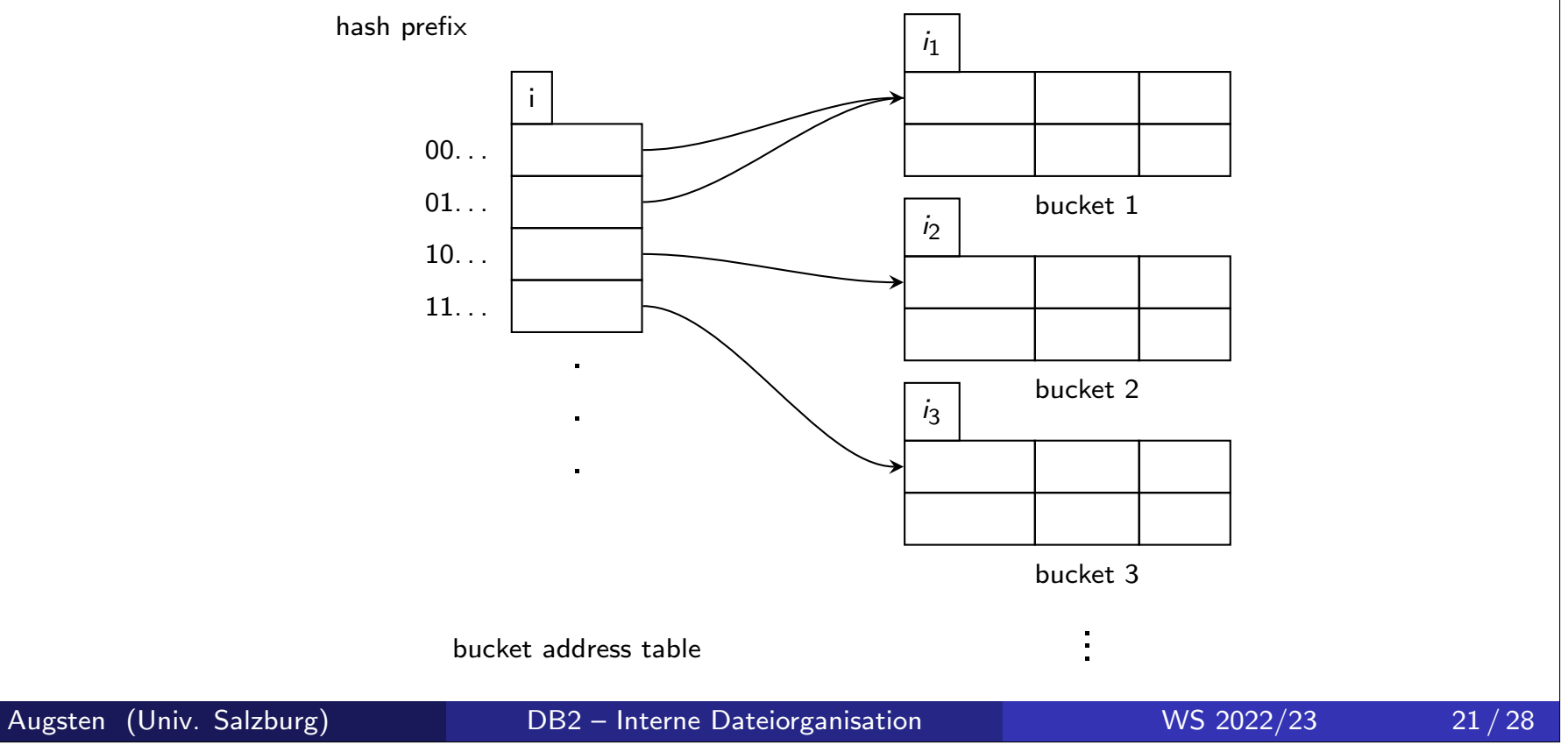

## Erweiterbares Hashing: Suche

- $\bullet$  Suche: finde Bucket für Suchschlüssel k
	- 1. berechne Hash Wert  $h(k) = X$
	- 2. verwende die i höchstwertigen Bits (Hash Prefix) von  $X$  als Adresse ins Verzeichnis
	- 3. folge dem Pointer zum entsprechenden Bucket

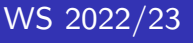

## Erweiterbares Hashing: Einfügen

#### $\bullet$  Einfügen: füge Datensatz mit Suchschlüssel  $k$  ein

- 1. verwende Suche um richtiges Bucket  $j$  zu finden
- 2. If genug freier Platz in Bucket  $j$  then
	- füge Datensatz in Bucket  $j$  ein
- 3. else
	- **.** teile Bucket und versuche erneut

## Erweiterbares Hashing: Bucket teilen

- $\circ$  Bucket *j* teilen um Suchschlüssel *k* einzufügen
	- **If**  $i > i_j$  (mehrere Pointer zu Bucket  $j$ ) then
		- **.** lege neues Bucket z an
		- setze die lokalen Tiefen  $i_{\mathsf{z}}$  und  $i_{\mathsf{j}}$  auf das alte  $i_{\mathsf{j}}+1$
		- aktualisiere die Pointer die auf *j* zeigen (die Hälfte zeigt nun auf  $z$ )
		- $\bullet$  lösche alle Datensätze von Bucket j und füge sie neu ein (sie verteilen sich auf Buckets  $j$  und  $z$ )
	- **Else if**  $i = i_j$  (nur 1 Pointer zu Bucket j) then
		- e erhöhe i und verdopple die Größe des Verzeichnisses
		- ersetze jeden alten Eintrag durch zwei neue Einträge die auf dasselbe Bucket zeigen
- O Overflow Buckets müssen nur erzeugt werden, wenn das Bucket voll ist und die Hashwerte aller Suchschlüssel im Bucket identisch sind  $(d.h., t$ eilen würde nichts nützen)

# Integrierte Übung 2.1

Betrachten Sie die folgende Hashfunktion:

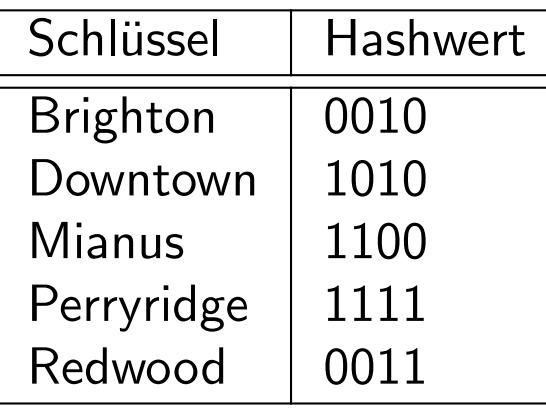

Nehmen Sie Buckets der Größe 2 an und erweiterbares Hashing mit einem anfangs leeren Verzeichnis. Zeigen Sie die Hashtabelle nach folgenden Operationen:

• füge 1 Brighton und 2 Downtown Datensätze ein

Dynamisches Hashing

- **o** füge 1 Mianus Datensatz ein
- **o** füge 1 Redwood Datensatz ein
- füge 3 Perryridge Datensätze ein

### Erweiterbares Hashing: Löschen

#### $\bullet$  Löschen eines Suchschlüssels  $k$

- 1. suche Bucket *j* für Suchschlüssel  $k$
- 2. entferne alle Datensätze mit Suchschlüssel  $k$
- 3. Bucket j kann mit Nachbarbucket(s) verschmelzen falls
	- **a** alle Suchschlüssel in einem Bucket Platz finden
	- $\bullet$  die Buckets dieselbe lokale Tiefe  $i_j$  haben
	- $\bullet$  die  $i_j 1$  Prefixe der entsprechenden Hash-Werte identisch sind
- 4. Verzeichnis kann verkleinert werden, wenn  $i_i < i$  für alle Buckets j

# Integrierte Übung 2.2

Betrachten Sie die folgende Hashfunktion:

Dynamisches Hashing

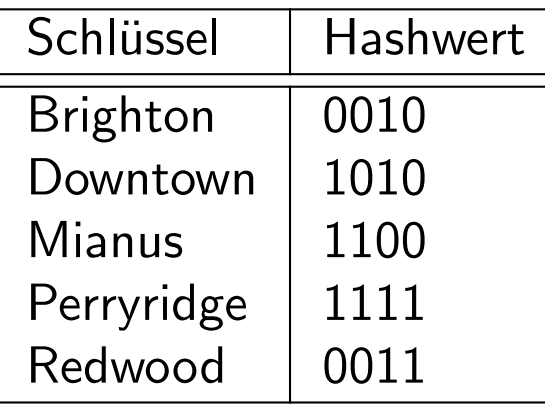

Gehen Sie vom Ergebnis der vorigen Übung aus und führen Sie folgende Operationen durch:

- 1 Brighton und 1 Downtown löschen
- 1 Redwood löschen
- 2 Perryridge löschen

## Erweiterbares Hashing: Pro und Kontra

#### Vorteile von erweiterbarem Hashing

- **•** bleibt effizient auch wenn Datei wächst
- **.** Overhead für Verzeichnis ist normalerweise klein im Vergleich zu den Einsparungen an Buckets
- keine Buckets für zukünftiges Wachstum müssen reserviert werden

#### Nachteile von erweiterbarem Hashing

- $\bullet$  zusätzliche Ebene der Indirektion macht sich bemerkbar, wenn Verzeichnis zu groß für den Hauptspeicher wird
- Verzeichnis vergrößern oder verkleinern ist relativ teuer